## SAP ABAP table FSBP\_BP\_TOP\_LEVEL {Internal Representation of Top-Level Node of BP}

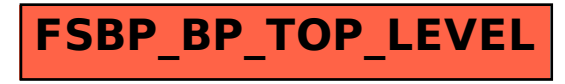